# Gradient Boosted Trees

1

#### **Motivation**

- fast and scalable
- successfully used in kaggle competitions
- great xgboost package (R, Python, Julia, Scala)
- LightGBM new competitor developed by Microsoft
- regression, classification, ranking

## Example - predicting person's age

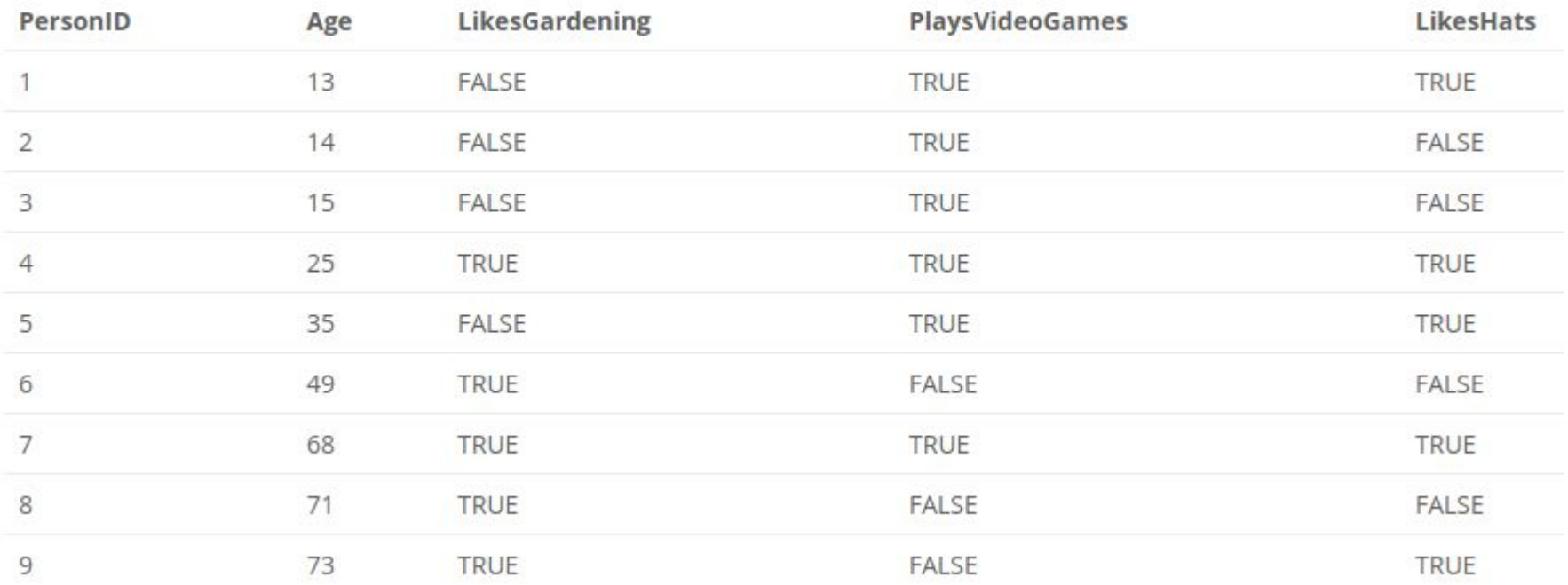

#### Intuition

- The people who like gardening are probably older
- The people who play video games are probably younger
- LikesHats is probably just random noise

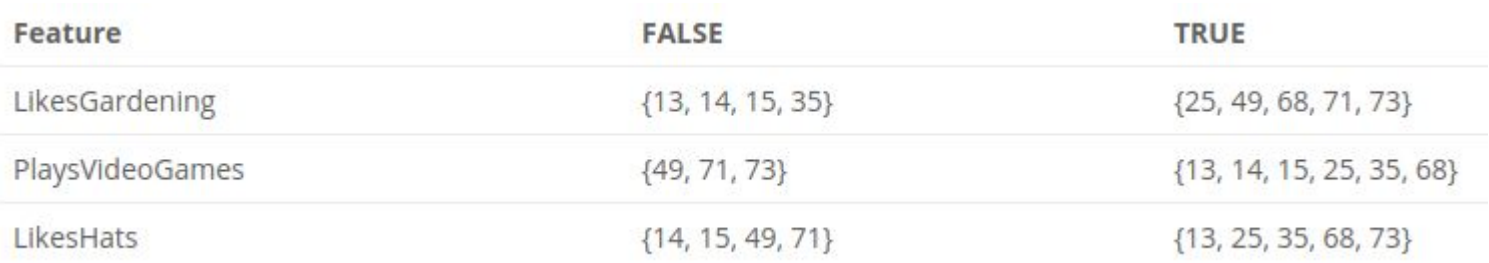

#### Decision Tree

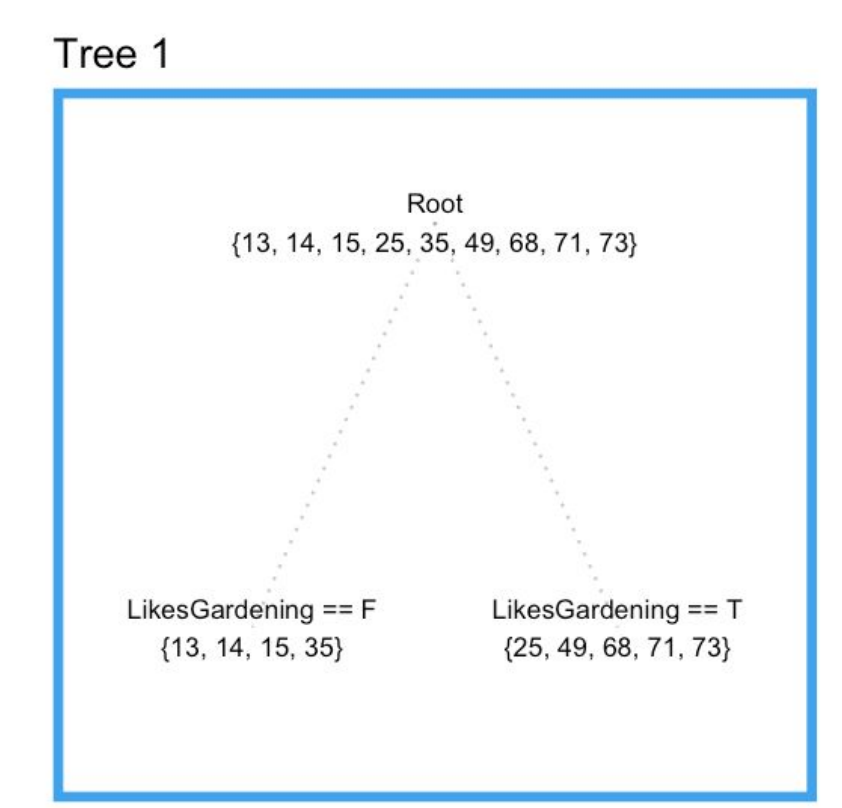

#### Residual Error

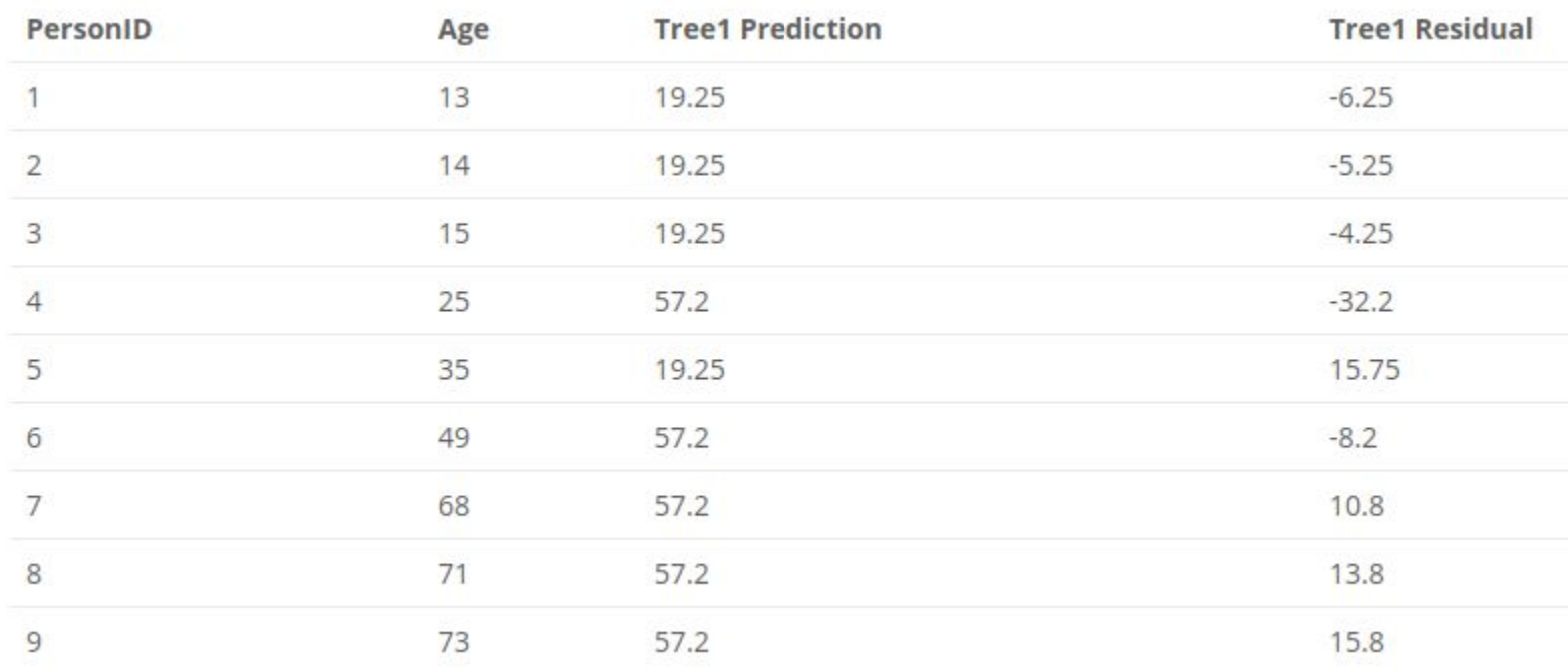

## Overfitted Tree

**Overfit Tree** 

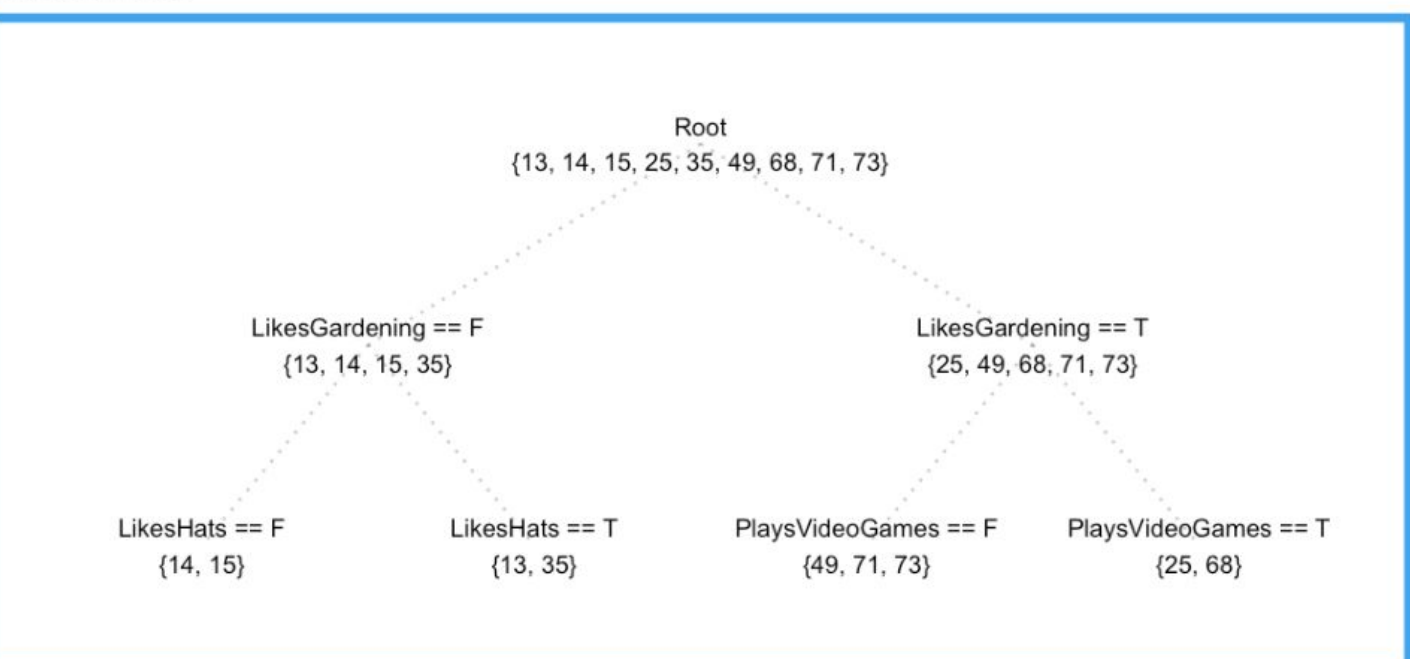

# Fitting Residuals

Tree2

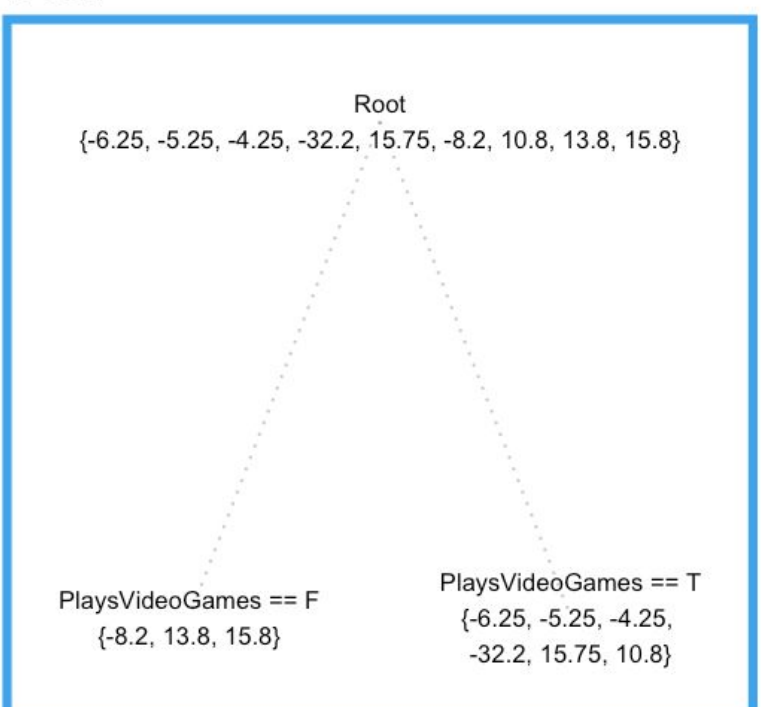

## Residual Error of the Combined Model

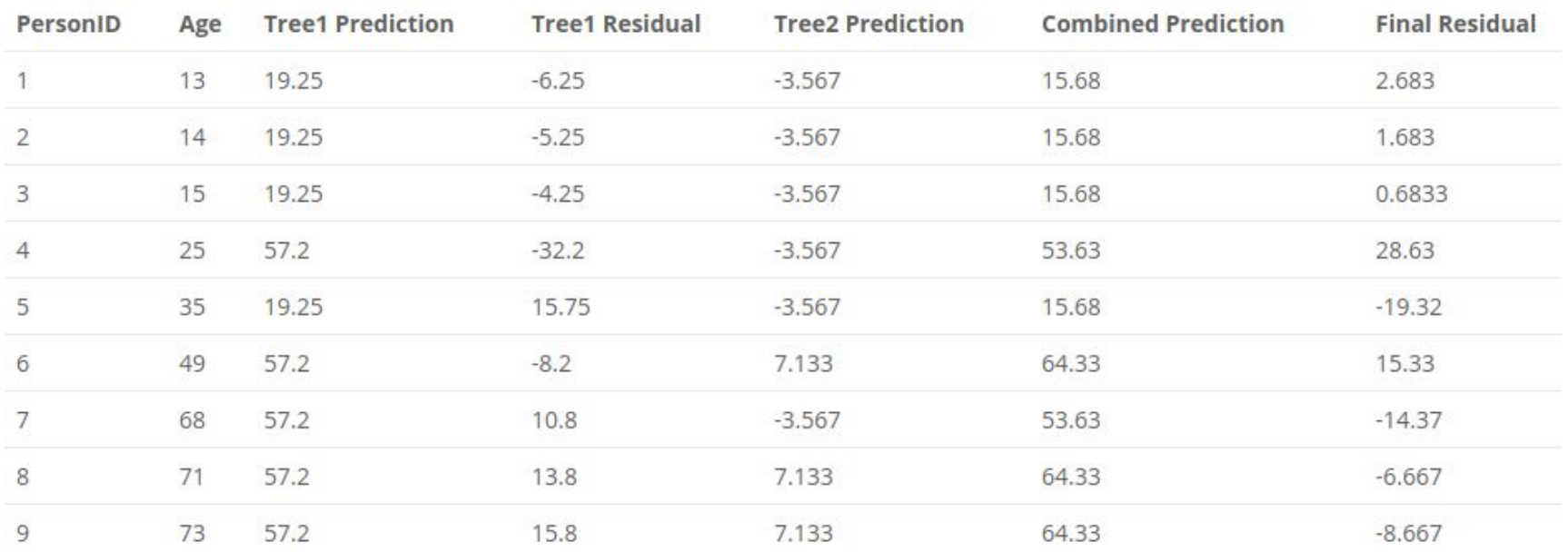

**Tree1 SSE** 

**Combined SSE** 

#### Boosting Scheme

- 1. Fit a model to the data:  $F_1(x) = y$
- 2. Fit a model to the residuals:  $h_1(x) = y F_1(x)$
- 3. Create a new model:  $F_2(x) = F_1(x) + h_1(x)$

• Generally: 
$$
F(x) = F_1(x) \rightarrow F_2(x) = F_1(x) + h_1(x) \dots \rightarrow F_M(x) = F_{M-1}(x) + h_{M-1}(x)
$$

## Inicialization and Terminal Condition

● We can initialize the model with a single prediction value minimizing MSE

$$
F_0(x) = \argmin_{\gamma} \sum_{i=1}^n L(y_i, \gamma) = \argmin_{\gamma} \sum_{i=1}^n (\gamma - y_i)^2 = \frac{1}{n} \sum_{i=1}^n y_i.
$$

● The number of weak learners can be determined by cross-validation

#### Gradient Descent

● Instead of fitting the actual residuals, **we can fit the gradient of the loss func.**

- 1. Initialize the model with a constant value
- 2. For  $m = 1$  to M:
- 3. Compute pseudo residuals
- 4. Compute step magnitude multiplier G
- 5.  $F_M(x) = F_{M-1}(x) + G * h_{M-1}(x)$

#### Squared Error I

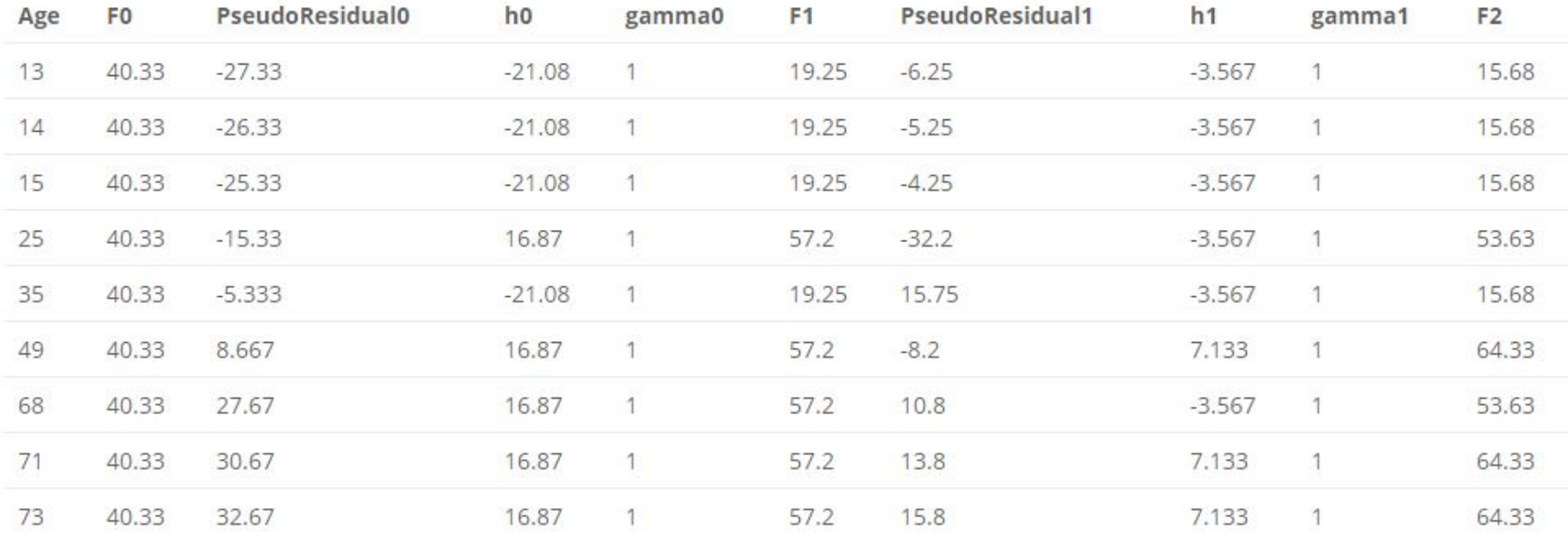

# Squared Error II

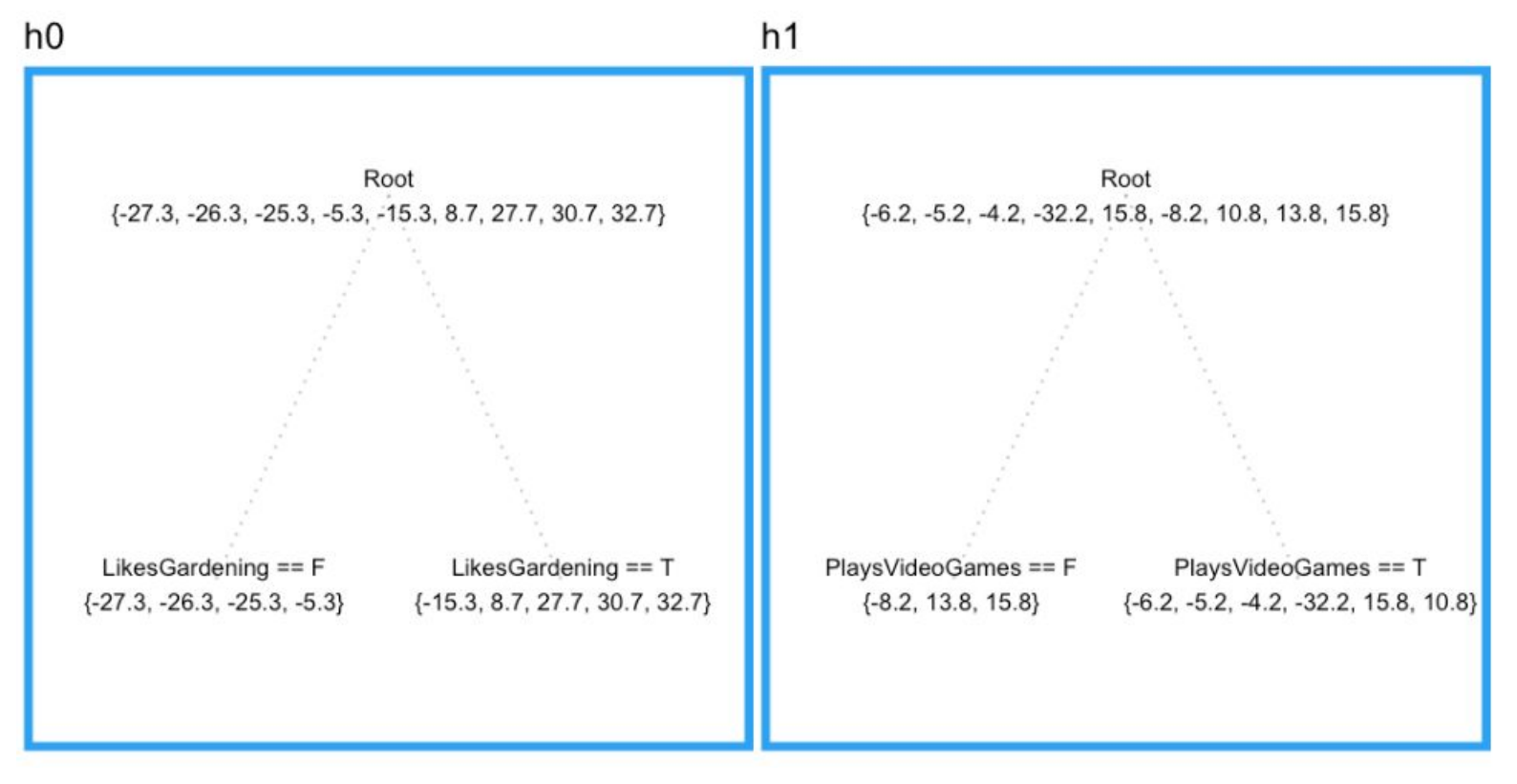

#### Absolute Error I

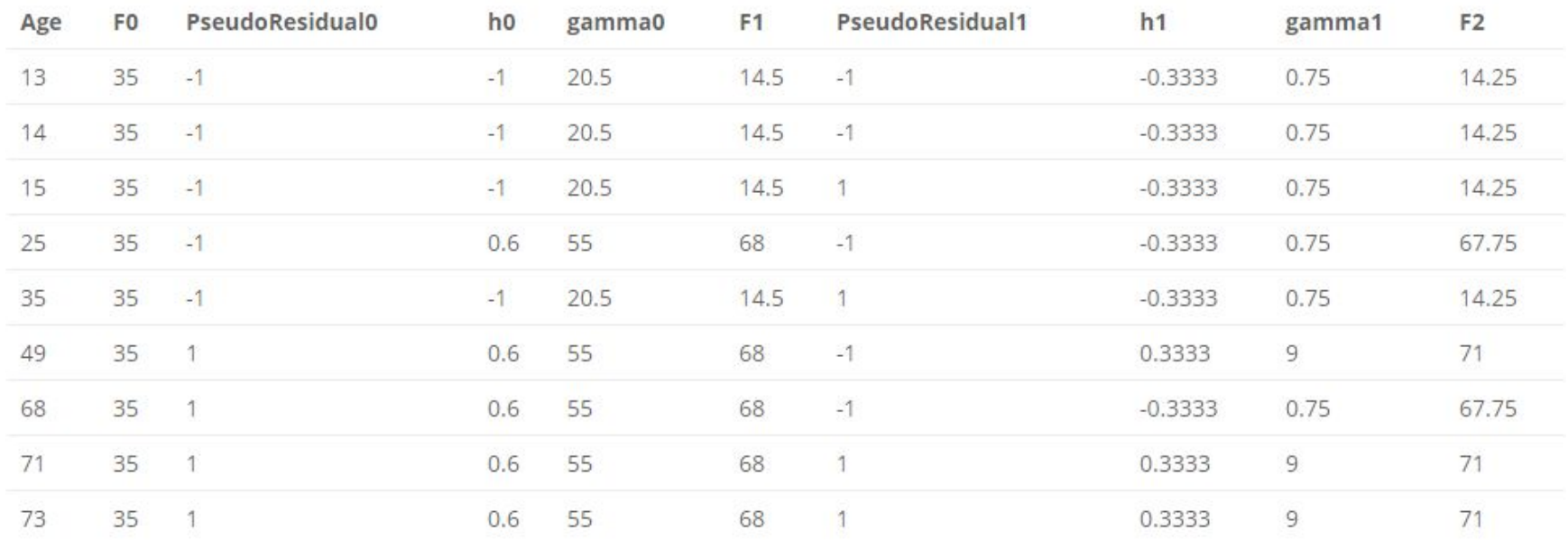

#### Absolute Error II

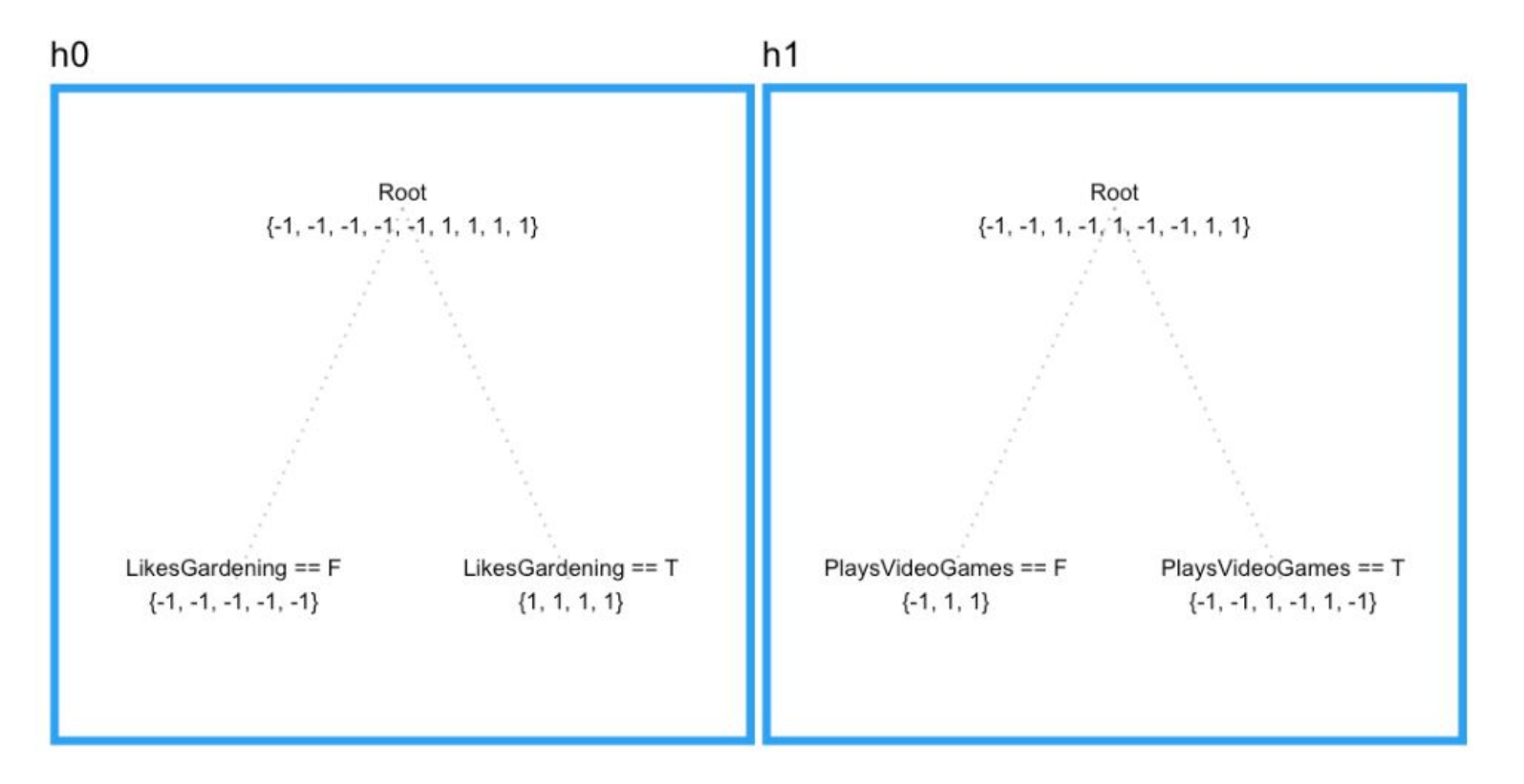

# Other Improvements

- Learning Rate
	- step magnitude is multiplied by number from (0, 1)
	- slower convergence → samples closer to their targets grouped into larger leaves
	- form of regularization
- Row & column sampling
	- done before each boosting iteration
	- leads to different splits

http://blog.kaggle.com/2017/01/23/a-kaggle-master-explains-gradient-boosting